# **Python** *Release*

September 11, 2014

### Contents

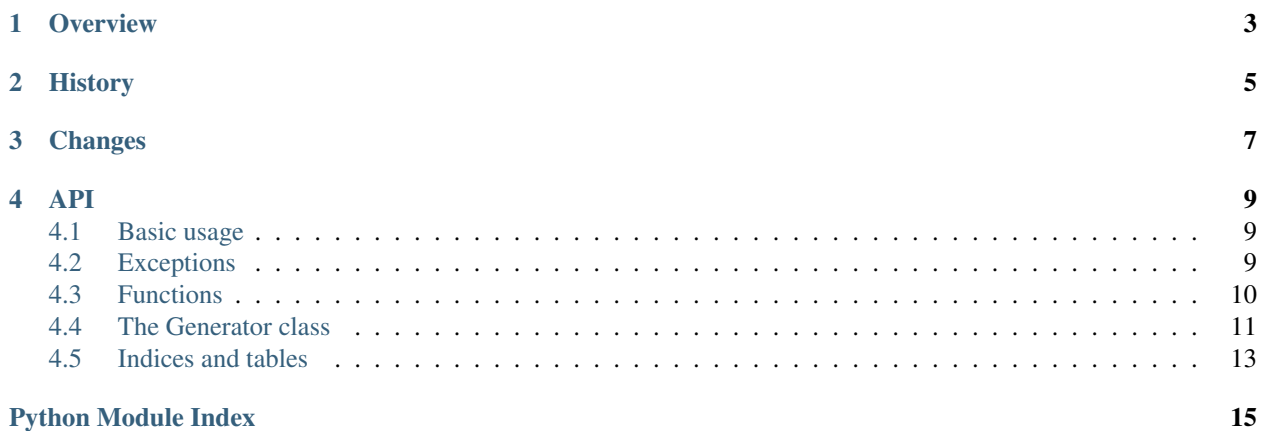

version 1.0.4

author Luca De Vitis [<luca@monkeython.com>](mailto:luca@monkeython.com)

contact <http://www.monkeython.com>

copyright 2011-2014, Luca De Vitis [<luca@monkeython.com>](mailto:luca@monkeython.com)

This program is free software: you can redistribute it and/or modify it under the terms of the GNU General Public License as published by the Free Software Foundation, either version 3 of the License, or (at your option) any later version.

This program is distributed in the hope that it will be useful, but WITHOUT ANY WARRANTY; without even the implied warranty of MERCHANTABILITY or FITNESS FOR A PARTICULAR PURPOSE. See the GNU General Public License for more details.

You should have received a copy of the GNU General Public License along with this program. If not, see [<http://www.gnu.org/licenses/>](http://www.gnu.org/licenses/)

### **Overview**

<span id="page-6-0"></span>The purpose of this package is to generate random (plausible) text sentences and paargraphs based on a dictionary and a sample text. By default this package will generate [Lorem Ipsum](http://en.wikipedia.org/wiki/Lorem_ipsum) style text, but you can customize the generator to effectively load any dictionary and any sample text you like.

This package has en extensive docstring documentation, so you can read more on the online documentation or in the python interactive shell as well.

## **History**

<span id="page-8-0"></span>Most of the code of this module is taken from [lorem-ipsum-generator](http://code.google.com/p/lorem-ipsum-generator) by James Hales. James stated that his package served his purpose and he was not interested in further development, so I took it over.

# **Changes**

### <span id="page-10-0"></span>1.0.4

- Added MANIFEST.in
- Removed dependencies on distribute
- Applied pep8 and pylint suggested cleanup

### 1.0.3

• Fix issue #5

### 1.0.2

• Now is a package: fixes datafiles distribution.

### 1.0.1

• Added support for python 2.5

### 1.0.0

- Added unittests.
- Added documentation.
- Added stats to text generators methods in Generator
- Added generator methods in Generator, for multiple text generations
- Added stats-less text generators fuctions to module

### 0.1.0

• First release.

### **API**

### <span id="page-12-1"></span><span id="page-12-0"></span>**4.1 Basic usage**

This package provides a text generator class and some utility functions that can simply return the text you desire. There are 2 sets of functions:

- Those with generate\_ prefix that return the desired text and some stats
- Those with get\_ that return the desired text without the stats

On the average, you probably want to import the **get** prefixed functions and just get the text:

```
>>> from loremipsum import get_sentences
>>>
>>> sentences_list = get_sentences(5)
>>> len(sentences_list)
5
>>>
```
If you fancy some statistics, you want to import the generate\_ prefixed functions:

```
>>> from loremipsum import generate_paragraph
>>>
>>> sentences_count, words_count, paragraph = generate_paragraph()
```
If you need generate text based on your own sample text and/or dictionary, you want to import the Generator class:

```
>>> from loremipsum import Generator
>>>
>>> with open('data/sample.txt', 'r') as sample_txt
>>> sample = sample txt.read()
>>> with open('data/dictionary.txt', 'r') as dictionary_txt
>>> dictionary = dictionary_txt.read().split()
>>>>> g = Generator(sample, dictionary)
>>> sentence = g.get_sentence()
>>>
```
### <span id="page-12-2"></span>**4.2 Exceptions**

### <span id="page-12-3"></span>exception **SampleError**

The sample text must contain one or more empty-line delimited paragraphs, and each paragraph must contain

one or more period, question mark, or exclamation mark delimited sentences.

### <span id="page-13-1"></span>exception **DictionaryError**

The dictionary must be a list of one or more words.

### <span id="page-13-0"></span>**4.3 Functions**

### **generate\_sentence**(*start\_with\_lorem=False*)

Utility function to generate a single random sentence with stats.

Parameters start\_with\_lorem (*bool*) – if True, then the text will begin with the standard "Lorem ipsum..." first sentence.

Returns a tuple with amount of sentences, words and the text

Return type tuple(int, int, str)

### **generate\_sentences**(*amount*, *start\_with\_lorem=False*)

Generator function that yields specified amount of random sentences with stats.

### Parameters

- start with lorem if True, then the text will begin with the standard "Lorem ipsum..." first sentence.
- **amount** (*int*) amount of sentences to generate.

Returns a tuple with amount of sentences, words and the text

Return type tuple(int, int, str)

### **generate\_paragraph**(*start\_with\_lorem=False*)

Utility function to generate a single random paragraph with stats.

Parameters start\_with\_lorem – if True, then the text will begin with the standard "Lorem ipsum..." first sentence.

Returns a tuple with amount of sentences, words and the text

Return type tuple(int, int, str)

### **generate\_paragraphs**(*amount*, *start\_with\_lorem=False*)

Generator function that yields specified amount of random paragraphs with stats.

**Parameters start\_with\_lorem** – if True, then the text will begin with the standard "Lorem ipsum..." first sentence.

Returns a tuple with amount of sentences, words and the text

Return type tuple(int, int, str)

### **get\_sentence**(*start\_with\_lorem=False*)

Utility function to get a single random sentence.

**Parameters start\_with\_lorem** – if True, then the text will begin with the standard "Lorem ipsum..." first sentence.

Returns a random sentence

Return type str

### **get\_sentences**(*amount*, *start\_with\_lorem=False*)

Utility function to get specified amount of random sentences.

### **Parameters**

- start\_with\_lorem if True, then the text will begin with the standard "Lorem ipsum..." first sentence.
- amount (*int*) amount of sentences to get.

Returns a list of random sentences.

Return type list

**get\_paragraph**(*start\_with\_lorem=False*)

Utility function to get a single random paragraph.

**Parameters start\_with\_lorem** – if True, then the text will begin with the standard "Lorem ipsum..." first sentence.

Returns a random paragrpah

Return type str

### **get\_paragraphs**(*amount*, *start\_with\_lorem=False*)

Utility function to get specified amount of random paragraphs.

**Parameters start\_with\_lorem** – if True, then the text will begin with the standard "Lorem ipsum..." first sentence.

Returns a list of random paragraphs

Return type list

### <span id="page-14-0"></span>**4.4 The Generator class**

### class **Generator**(*sample=None*, *dictionary=None*)

Generates random strings of "lorem ipsum" text.

Markov chains are used to generate the random text based on the analysis of a sample text. In the analysis, only paragraph, sentence and word lengths, and some basic punctuation matter – the actual words are ignored. A provided list of words is then used to generate the random text, so that it will have a similar distribution of paragraph, sentence and word lengths.

### **Parameters**

- **sample**  $(str)$  a string containing the sample text
- dictionary (*list*) a string containing a list of words

### **generate\_paragraph**(*start\_with\_lorem=False*)

Generates a single lorem ipsum paragraph, of random length.

Parameters start\_with\_lorem (*bool*) – if True, then the text will begin with the standard "Lorem ipsum..." first sentence.

### **generate\_paragraphs**(*amount*, *start\_with\_lorem=False*)

Generator method that yields paragraphs, of random length.

Parameters start\_with\_lorem (*bool*) – if True, then the text will begin with the standard "Lorem ipsum..." first sentence.

### **generate\_sentence**(*start\_with\_lorem=False*) Generates a single sentence, of random length.

**Parameters start with lorem** (*bool*) – if True, then the text will begin with the standard "Lorem ipsum..." first sentence.

### **generate\_sentences**(*amount*, *start\_with\_lorem=False*)

Generator method that yields sentences, of random length.

Parameters start\_with\_lorem (*bool*) – if True, then the text will begin with the standard "Lorem ipsum..." first sentence.

### **reset\_statistics**()

Resets the values of [sentence\\_mean](#page-15-0), [sentence\\_sigma](#page-15-1), [paragraph\\_mean](#page-15-2), and [paragraph\\_sigma](#page-15-3) to their values as calculated from the sample text.

#### **dictionary**

A dictionary of words that generated sentences are made of, grouped by words length.

Parameters words (*list*) – list of words

#### Return type dict

Raises [DictionaryError](#page-13-1) if no valid words in dictionary

#### <span id="page-15-2"></span>**paragraph\_mean**

A non-negative value determining the mean paragraph length (in sentences) of generated sentences. Is changed to match the sample text when the sample text is updated.

### Return type int

Raises ValueError if value is lesser then 0

### <span id="page-15-3"></span>**paragraph\_sigma**

A non-negative value determining the standard deviation of paragraph lengths (in sentences) of generated sentences. Is changed to match the sample text when the sample text is updated.

#### Return type int

**Raises** ValueError if value is lesser then 0

#### **sample**

The sample text that generated sentences are based on.

Sentences are generated so that they will have a similar distribution of word, sentence and paragraph lengths and punctuation.

Sample text should be a string consisting of a number of paragraphs, each separated by empty lines. Each paragraph should consist of a number of sentences, separated by periods, exclamation marks and/or question marks. Sentences consist of words, separated by white space.

Parameters sample (*str*) – the sample text

### Return type str

Raises [SampleError](#page-12-3) if no words in sample text

### <span id="page-15-0"></span>**sentence\_mean**

A non-negative value determining the mean sentence length (in words) of generated sentences. Is changed to match the sample text when the sample text is updated.

#### Return type int

Raises ValueError if value is lesser then 0

### <span id="page-15-1"></span>**sentence\_sigma**

A non-negative value determining the standard deviation of sentence lengths (in words) of generated sentences. Is changed to match the sample text when the sample text is updated.

### Return type int

Raises ValueError if value is lesser then 0

### **words**

The plain list of words in the dictionary.

# <span id="page-16-0"></span>**4.5 Indices and tables**

- *genindex*
- *modindex*
- *search*

Python Module Index

<span id="page-18-0"></span>l loremipsum, [9](#page-12-1)